## UF Research Computing An Introduction

Matt Gitzendanner Assoc. Sci., Biology/FLMNH UF HPC User Support magitz@ufl.edu

Oleksandr "Alex" Moskalenko UF HPC Bio User Support om@hpc.ufl.edu

## **UF Research Computing**

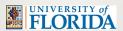

### **♦** Mission

- Improve opportunities for research and scholarship
- Improve competitiveness in securing external funding
- Provide high-performance computing resources and support to UF researchers

## **UF Research Computing**

### **♦** Funding

- Faculty participation (i.e. grant money) provides funds for hardware purchases
  - Matching grant program!

### ◆ Comprehensive management

- Hardware maintenance and 24x7 monitoring
- Relieve researchers of the majority of systems administration tasks

# **Matching Program**

## **UF Research Computing**

### ♦ Shared Hardware Resources

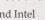

Bio Cluster

- Over 6K cores AMD and Intel
- InfiniBand interconnects
- >1 PB, high performance Lustre and Nexenta storage
- NVidia Tesla (C1060) GPUs
- Several large memory (512GB) nodes

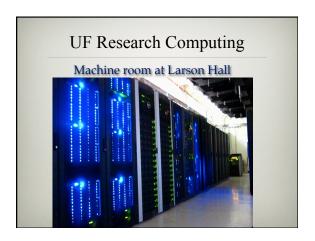

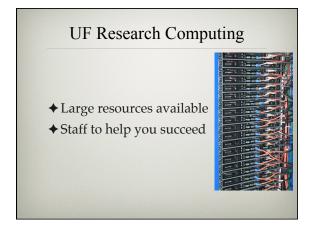

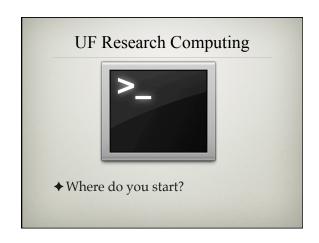

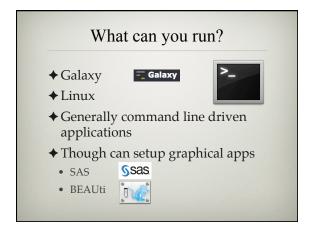

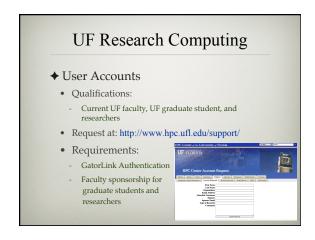

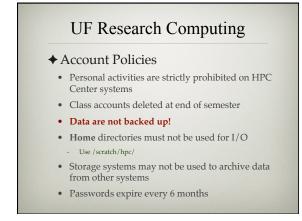

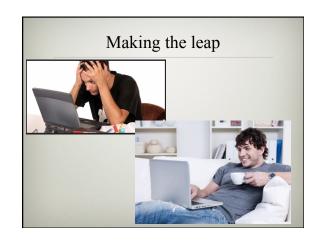

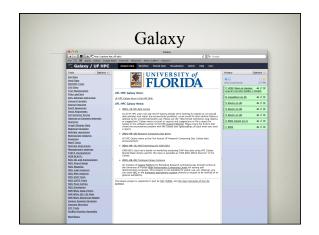

# Galaxy: Data intensive biology for everyone \* Accessible, reproducible, transparent computational biology \* galaxy.hpc.ufl.edu • Local instance of Galaxy - Faster access to storage, easier upload - Local compute resources - Local control

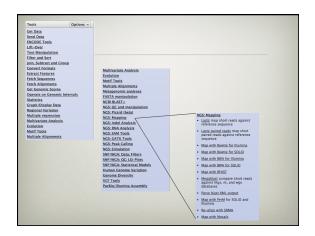

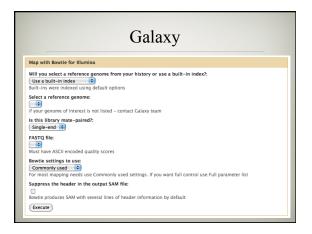

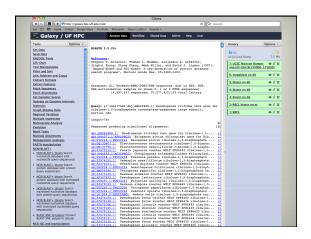

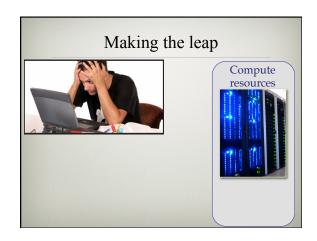

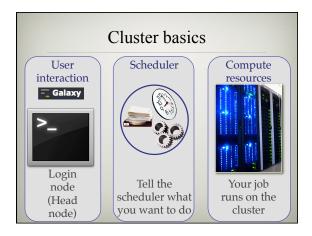

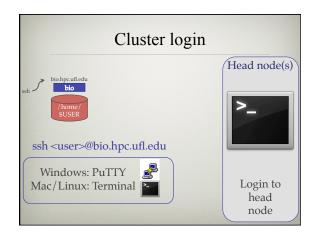

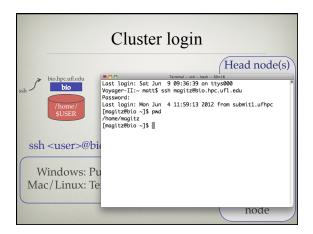

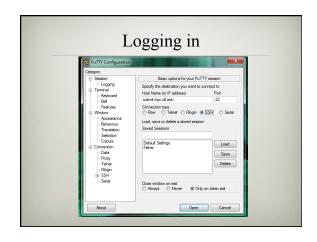

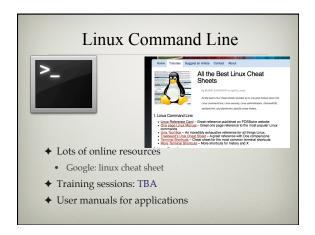

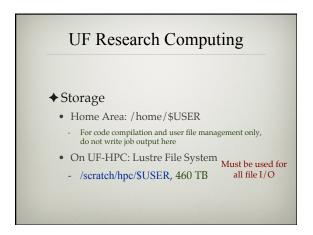

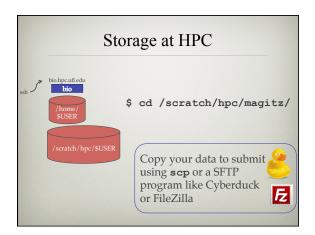

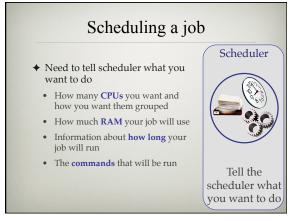

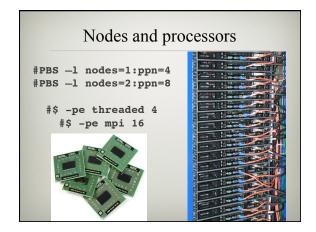

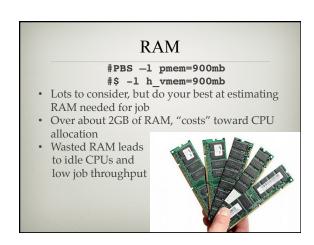

# #PBS -1 walltime=00:50:00 #\$ -1 h\_rt=00:50:00 • Fairly straight forward • As with all resource requests, accuracy helps ensure your jobs and all other jobs will run sooner Tell the scheduler what you want to do

## 

# UF Research Computing ◆Ordinary Shell Script #1/bin/bash pwd date hostname Read the manual for your application of choice. Commands typed on the command line can be put in a script.

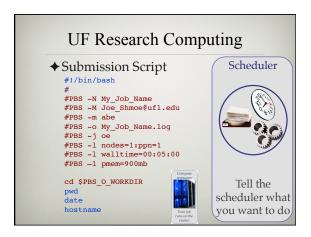

## 

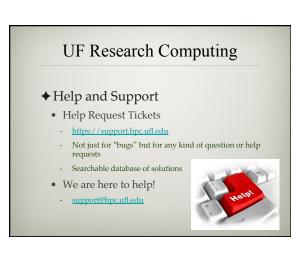

# UF Research Computing ◆ Help and Support (Continued) • <a href="http://wiki.hpc.ufl.edu">http://wiki.hpc.ufl.edu</a> • Documents on hardware and software resources • Various user guides • Many sample submission scripts • <a href="http://hpc.ufl.edu/support">http://hpc.ufl.edu/support</a> • Frequently Asked Questions • Account set up and maintenance